https://www.100test.com/kao\_ti2020/82/2021\_2022\_\_E6\_A2\_85\_E 5\_B7\_9E\_E5\_B8\_820\_c49\_82881.htm 2006

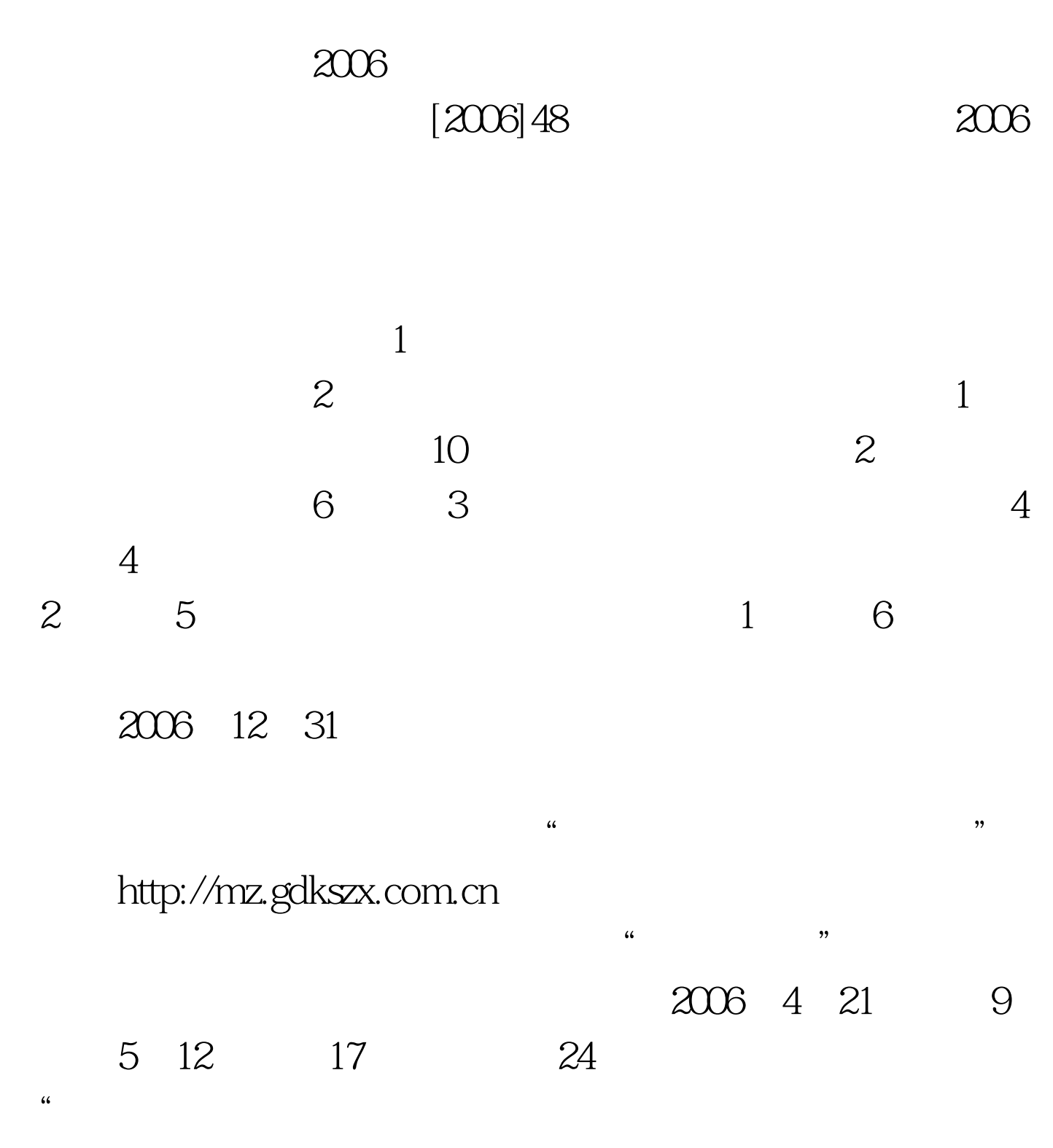

 $50K$   $\blacksquare$ 

 $\kappa$  (and  $\kappa$ ) and  $\kappa$  $1$  $731$ 

 $\mathbb{Z}$  $\mathbf 1$ 2006 5 10 12 2

 $2$ 

 $\frac{1}{2}$  and  $\frac{1}{2}$  and  $\frac{1}{2}$  a

 $JPG$  50K

 $1$  2  $\sim$  3

 $4$  and  $2$ 

http://mz.gdkszx.com.cn

 $\degree$  + 2006

 $\mathbf 1$ 

## $A4$

 $7-15$  " http://mz.gdkszx.com.cn

 $\frac{1}{2}$ , and  $\frac{1}{2}$ , and  $\frac{1}{2}$ , and  $\frac{1}{2}$ , and  $\frac{1}{2}$ , and  $\frac{1}{2}$ , and  $\frac{1}{2}$ , and  $\frac{1}{2}$ , and  $\frac{1}{2}$ , and  $\frac{1}{2}$ , and  $\frac{1}{2}$ , and  $\frac{1}{2}$ , and  $\frac{1}{2}$ , and  $\frac{1}{2}$ , and  $\frac{1}{2}$ ,

11 4 9:00-11:30

## $200 - 430$

## 1 2006

 $\sim$  2

 $2B$ 

## $100Test$ www.100test.com